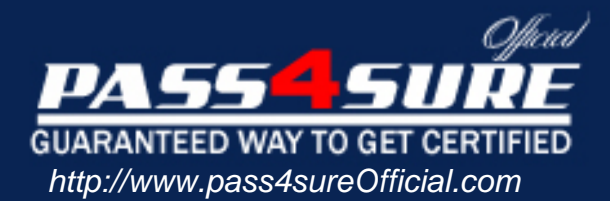

# **EMC** Business Continuity Specialist

## Visit: http://www.pass4sureofficial.com/exams.asp?examcode=E20-510

Pass4sureofficial.com is a reputable IT certification examination guide, study guides and audio exam provider, we not only ensure that you pass your E20-510 exam in first attempt, but also you can get a high score to acquire EMC certification.

If you use pass4sureofficial E20-510 Certification questions and answers, you will experience actual E20-510 exam questions/answers. We know exactly what is needed and have all the exam preparation material required to pass the exam. Our EMC exam prep covers over 95% of the questions and answers that may be appeared in your E20-510 exam. Every point from pass4sure E20-510 PDF, E20-510 review will help you take EMC E20-510 exam much easier and become EMC certified. All the Questions/Answers are taken from real exams.

Here's what you can expect from the Pass4sureOfficial EMC E20-510 course:

- \* Up-to-Date EMC E20-510 questions taken from the real exam.
- \* 100% correct EMC E20-510 answers you simply can't find in other E20-510 courses.
- \* All of our tests are easy to download. Your file will be saved as a E20-510 PDF.
- \* EMC E20-510 brain dump free content featuring the real E20-510 test questions.

EMC E20-510 certification exam is of core importance both in your Professional life and EMC certification path. With EMC certification you can get a good job easily in the market and get on your path for success. Professionals who passed EMC E20-510 exam training are an absolute favorite in the industry. You will pass EMC E20-510 certification test and career opportunities will be open for you.

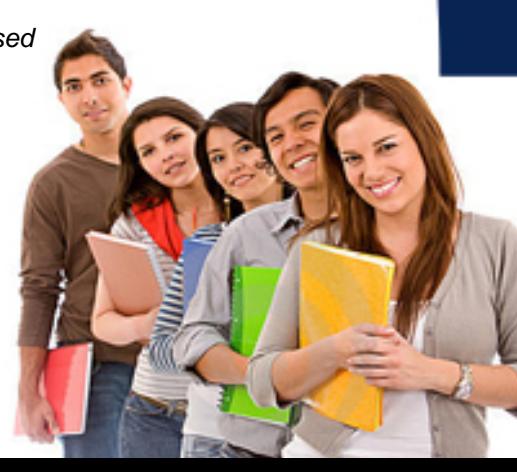

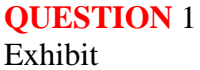

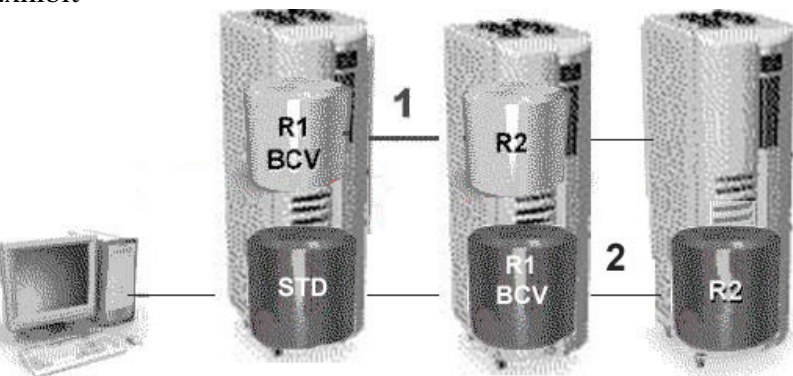

**Symm 321 Symm 654 Symm 987** Host According to the exhibit, R1/BCV on Symm321 and R2 on Symm654 is pair 1, and R1/BCV on Sym654 and R2 on Symm987 is pair 2.Which of the following commands is utilized for the control SRDF device operations on these two pairs?

- A. Symrdf -bcv symrdf brbcv
- B. syumrdf symrdf -rbcv
- C. Symrdf Jcv symrdf -rdf -bcv
- D. Symmir -rdf Jcv symrdf -rbcv

Answer: A

#### **QUESTION** 2

To simultaneously provide Read-Write acc4ess to both the R1 and R2 Volumes of the mydg device group, which SRDF symcli command would be used?

A. symrdf mydg spilt B. symrdf mydg failover C. symrdf mydg suspend D. symrdf mydg spilt -concurrent E. symrdf mydg suspend - concurrent

Answer: A

#### **QUESTION** 3

You Use Timefinder Snap to issue the following command: Symnsnap list havedevs Which two of the following statements best describes the output? (Choose two)

- A. Percent full of the active Snap Session is shown.
- B. The Symmetrix volumes associated with the Snap Save Devices are listed.
- C. Percent full of the Save Devices is shown.
- D. Lists the virtual devices associated with the Snap savedev device group.

E. Lists the active Snap Sessions.

Answer: B,C

## **QUESTION** 4

TimeFinder consistent splits are created by using which two items? (Choose two)

A. Resource Pak

- B. Symmetrix integration Utilities (SIU)
- C. PowerPath
- D. Enginuity Consistency Assist (ECA)
- E. Persistent Storage Manager

Answer: C,D

## **QUESTION** 5

A device group with SRDF source devices would be created by using which of the following SYMCLI commands?

A. symcreate namedg type RDF1

B. symdg create namedg -type RDF1

C. symdg create namedg type REGULAR

D. symdg create namedg type RDF1

Answer: D

# **QUESTION** 6

#### DRAG DROP

As an instructor at Certkiller .com, you are required to match the correct ECC agents with the tasks on the left, by placing them in the space provided on the right. (NOTE: agents may be used more than once.)

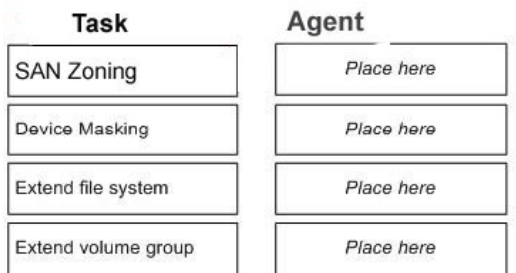

#### **Agents Select from these**

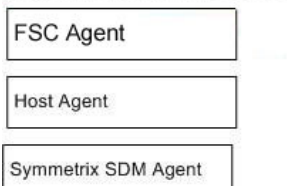

Answer:

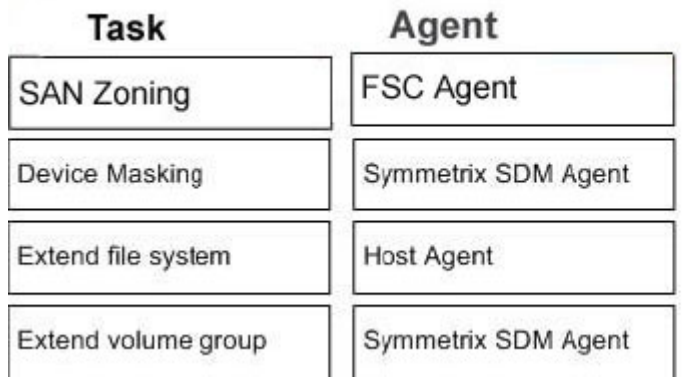

## **QUESTION** 7

## DRAG DROP

For the following, you need to match the Symmetrix device type with the replication technology that it employs. Options may be used more than once.

#### **Symmetrix Device Type Replication technology** R<sub>1</sub> **Device** Place here

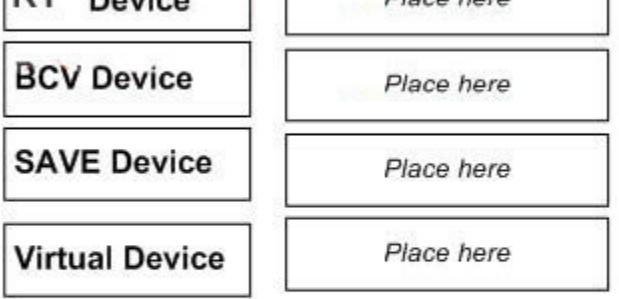

## Replication technology, Select from these

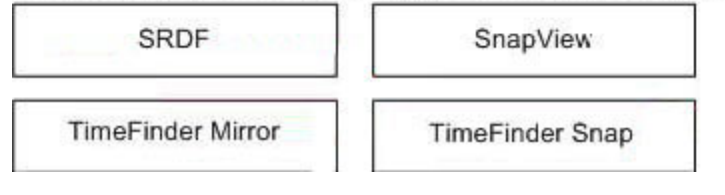

Answer:

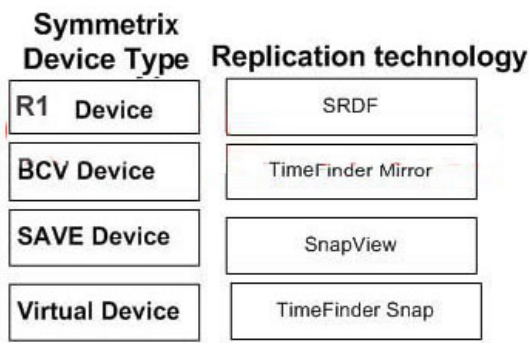

Replication technology, Select from these

#### **QUESTION** 8

What are the three features of SRDF/A, if cache and bandwidth are suitably configured? (Choose three)

- A. Seconds of data exposure.
- B. Unlimited distance.
- C. No performance impact.
- D. Some performance impact.
- E. Hours of data exposure.
- F. Limited distance.
- G. No data exposure.

Answer: B,C,G

## **QUESTION** 9

How can the Fibre Channel Buffer Credits, needed for a given distance, be calculated quickly?

- A. By multiplying the circuit distance in kilometers by 1.6.
- B. By dividing the circuit distance in kilometers by 2.
- C. By dividing the circuit distance in miles by 2.
- D. By multiplying the circuit distance in kilometers by 2.

Answer: B

**QUESTION** 10 Exhibit

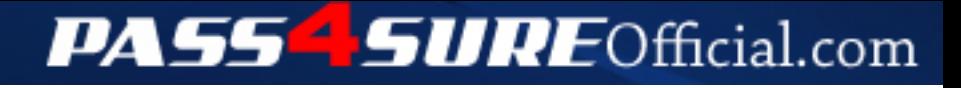

## **Pass4SureOfficial.com Lifetime Membership Features;**

- Pass4SureOfficial Lifetime Membership Package includes over **2500** Exams.
- **All** exams Questions and Answers are included in package.
- **All** Audio Guides are included **free** in package.
- **All** Study Guides are included **free** in package.
- **Lifetime** login access.
- Unlimited download, no account expiry, no hidden charges, just one time \$99 payment.
- **Free updates** for Lifetime.
- **Free Download Access** to All new exams added in future.
- Accurate answers with explanations (If applicable).
- Verified answers researched by industry experts.
- Study Material **updated** on regular basis.
- Questions, Answers and Study Guides are downloadable in **PDF** format.
- Audio Exams are downloadable in **MP3** format.
- **No authorization** code required to open exam.
- **Portable** anywhere.
- 100% success *Guarantee*.
- **Fast**, helpful support 24x7.

View list of All exams (Q&A) downloads http://www.[pass4sureofficial](http://www.pass4sureofficial.com/allexams.asp).com/allexams.asp

View list of All Study Guides (SG) downloads http://www.[pass4sureofficial](http://www.pass4sureofficial.com/study-guides.asp).com/study-guides.asp

View list of All Audio Exams (AE) downloads http://www.[pass4sureofficial](http://www.pass4sureofficial.com/audio-exams.asp).com/audio-exams.asp

Download All Exams Samples

http://www.[pass4sureofficial](http://www.pass4sureofficial.com/samples.asp).com/samples.asp

To purchase \$99 Lifetime Full Access Membership click here http://www.[pass4sureofficial](http://www.pass4sureofficial.com/purchase.asp).com/purchase.asp

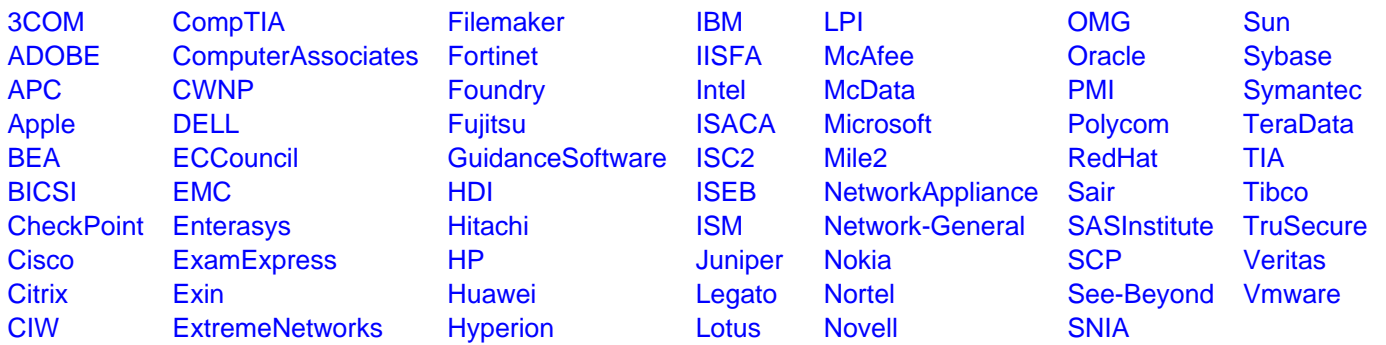

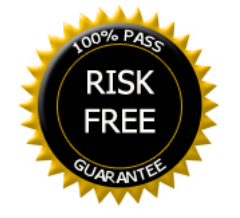